**Query ExPlus Crack**

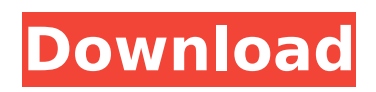

## **Query ExPlus Crack [32|64bit]**

Query ExPlus is a database utility that easily helps you access all your databases. This simple, and handy tool can help you explore and analyze all the databases you want. Now you can explore all your SQL and Oracle databases any time you want. This program is an alternative to the popular FreeTDS SQL Explorer which is no longer in development and can no longer be upgraded. Query ExPlus provides an easy way to access your databases, monitor and analyze performance, and apply changes to your databases. Query ExPlus brings you all the benefits of SQL and ODBC database access and is the only solution available that provides you immediate, powerful, complete, and free access to all your databases. Query ExPlus does not require you to have any expertise in SQL or ODBAC, nor do you have to have any knowledge of the operating system your databases are hosted on. With Query ExPlus, you can easily access all your databases in one simple and intuitive interface. And because all your databases are completely independent, you can create separate windows or tabs to help you navigate and monitor them. The strongest feature of Query ExPlus is its powerful database query engine, which allows you to query and analyze any type of SQL or Oracle database from within your database environment. You can also connect to any type of SQL and Oracle database that FreeTDS can access, even if it is not natively supported. Query ExPlus has an extremely simple to use interface that allows you to navigate and monitor all your SQL and Oracle databases at the same time. You can also quickly access and analyze performance, create, drop, and edit tables, and apply changes to your databases. The primary benefits of Query ExPlus are its powerful querying capability, its intuitive user interface, and its wide-ranging ability to access SQL and Oracle databases. You can access virtually any SQL or Oracle database from within your Windows environment. You can even access databases that FreeTDS cannot access. To access databases that FreeTDS can not access, you need to install a native driver for the specific database in FreeTDS. You can also create and drop tables, view the schema of your databases, connect to remote databases, and execute SQL statements. You can start working with databases in just a few seconds. Also, to further enhance its capabilities, Query ExPlus can access a wide array of other applications including MS Word, MS Excel, and MS PowerPoint. This program is a powerful and easy to use solution for accessing and analyzing any

#### **Query ExPlus Crack + With Full Keygen**

Thanks for saying thanks, your comments are highly appreciated and I replied them as soon as I could. And you certainly deserve a free plugin. Are you sure you want to uninstall the current version of Query ExPlus Product Key? Then be aware that it will remove all your databases. Let me know if this is okay with you. Hi, I would like to feature the plugin on my blog. I am very much interested in the Review process. Can you provide me the details? You should also mention your website, and the different categories in which it falls. Only responsible, experienced professional plugin developers should be reviewed here. If you have any other questions or suggestions, feel free to contact me at [email protected] Hello and welcome to the review process! It is really easy - if you liked the free version of the plugin, please give it a 5-star rating in the plugin store. That is the fastest and easiest way to get your plugin reviewed. I will try to answer any questions you may have in the review. But since this is a question & answer page I am the only one allowed to comment. So please do not hesitate to ask any questions you may have. I am glad you liked the plugin! So I hope I will be able to give you a full feature. And I will try to answer all your questions. But since this is a question & answer page I am the only one allowed to comment. So please do not hesitate to ask any questions you may have.Q: Django-CMS: how to configure middleware properly I am using django-cms 3.1.5. In my site, I have several custom middleware. I have the custom url-middleware, and I would like to pass it a name instead of the string 'cms.middleware.original\_redirect\_function': import logging import

logging.handlers from django.conf import settings from django.utils.functional import LazyObject from django.core.urlresolvers import reverse from cms.middleware.signals import after\_request from cms.middleware.view import MiddlewareViewGroup from cms.models.page import Page from cms.models.page\_move import PageMove logger = logging.getLogger(\_\_name\_\_) class b7e8fdf5c8

## **Query ExPlus [Mac/Win]**

\* Relational database management system (DBMS) \* Supports all major operating systems, including Windows, Linux, and OS  $X *$  Connect to all the major SQL databases, including SQLite, MySQL, SQL Server, PostgreSQL, and DB2 \* Support for popular NoSQL, key-value, document-oriented, and graph databases \* Can be used to interactively view, search, find, and analyze all the databases installed on your computer \* Supports all the features of SQL and NoSQL Requirements: \* It requires a functioning database. If your database is not working, you may not be able to perform some of the tasks listed below. \* Needs SQLite 3.8.2 or higher \* Needs a functioning database \* Needs the corresponding Oracle or other database manager \* Memory needed: 1.6 GB of memory. Disclaimer: We are neither responsible for any data lost nor liability to the user caused by any misuse of the above mentioned database. In case you find that the database is damaged or lost by the usage of the tool, you may get in touch with us at support@baqebaw.com Download Your Software and Enjoy, After you hit the download button below, a browser window will open to download the software. \*Please read and accept the license agreement SQL Table Sum SQL table sums allow you to find and calculate sum of all columns from a SQL table. SQL table sums are especially useful when you want to sum up some values from a SQL table or you want to calculate other aggregate functions like avg, min, max, count, etc... from a SQL table. SQL Table Sum Features: \* Summing all the columns of a SQL table is done easily. \* It is a cross-platform tool that can be used in all major operating systems: Windows, Mac, Linux, \*BSD, etc. \* You can choose to use either the read-only version or the editable version. \* You can easily calculate other aggregates: avg, min, max, count, stdev, stddev pop, stddev samp, mean, stddev samp, etc... SOL Table Sum Education: \* SOL table sums can be of great use if you need to summarize values of one or more columns from a SQL table. \* Some of the SQL database managers allow you to quickly sum up all the values of a column of a SQL table. For instance: Oracle

#### **What's New In?**

Query ExPlus provides a graphical user interface with which a user can interactively query, search, and display database information. Export & Import Converting source to target The program can help you perform the following functions: - Export the structure of databases, views, indexes, indices, procedures, functions, views, etc. from a source database to one or more target databases. This function can make the conversion of databases extremely easy. - Import databases, views, indexes, indices, procedures, functions, etc. from one or more target databases to a source database. A detailed description of the function available in the program is as follows: - The export function provides the user with the ability to export all the data in a database to a file. Furthermore, it also enables you to export the data with or without filters, data listing options, data grouping options, data sorting options, etc. - The import function provides the user with the ability to import all the data in a file into a target database. - You

can use the Import function to import a small amount of data into the target database. It can also be used to import a large number of data into the target database. - The export and import function of the program enables you to export and import databases, views, tables, indices, functions, procedures, etc. from one or more target databases to one or more source databases. Import & Export Browse Query Folders The main display screen of Query ExPlus is divided into three parts. These three main parts are described as follows: - The left side of the screen is used to view folders of target databases which you want to import into the source database. The right side of the screen is used to browse target databases. - The central part of the screen is used to view the data available in the target database. To view the data, you need to select the data from the file or folder. - The file or folder can be viewed using a file browser. The file or folder includes any number of target databases. Import & Export Browse Query Folders Files A detailed description of the file in Query ExPlus is as follows: - File: This section of the program enables you to view all of the data available in a target database. To view the file, you need to select the file from the folder or file browser. - Folders: This section of the program enables you

# **System Requirements For Query ExPlus:**

PlayStation®3 (System Software: B2L17012) A compatible wireless internet connection (recommended) 12 GB of available hard-drive space (more recommended) Processor: Dual core Intel Core 2 Duo, AMD Athlon X2 3800+, or equivalent Memory: 2 GB RAM Graphics: NVidia GeForce 8800 GTX, ATI Radeon HD 3470 or equivalent DirectX: Version 9.0c Screen Resolution: 1280 x 720 (16:10)

<https://www.mil-spec-industries.com/system/files/webform/SpyDefy.pdf> [http://18.138.249.74/upload/files/2022/07/rirUAD8uf6oSIAjoASZt\\_04\\_d3c78d2](http://18.138.249.74/upload/files/2022/07/rirUAD8uf6oSIAjoASZt_04_d3c78d228b13f3afbf8a771447d0687a_file.pdf) [28b13f3afbf8a771447d0687a\\_file.pdf](http://18.138.249.74/upload/files/2022/07/rirUAD8uf6oSIAjoASZt_04_d3c78d228b13f3afbf8a771447d0687a_file.pdf)

[https://ipayif.com/upload/files/2022/07/arL972g39hIFjTWE37XS\\_04\\_d3c78d22](https://ipayif.com/upload/files/2022/07/arL972g39hIFjTWE37XS_04_d3c78d228b13f3afbf8a771447d0687a_file.pdf) [8b13f3afbf8a771447d0687a\\_file.pdf](https://ipayif.com/upload/files/2022/07/arL972g39hIFjTWE37XS_04_d3c78d228b13f3afbf8a771447d0687a_file.pdf) [https://social111.s3.amazonaws.com/upload/files/2022/07/NDUoUpIX5QevHFA](https://social111.s3.amazonaws.com/upload/files/2022/07/NDUoUpIX5QevHFAJKKD4_04_d847937b39ccfb1cca3ca8422aa457a5_file.pdf) [JKKD4\\_04\\_d847937b39ccfb1cca3ca8422aa457a5\\_file.pdf](https://social111.s3.amazonaws.com/upload/files/2022/07/NDUoUpIX5QevHFAJKKD4_04_d847937b39ccfb1cca3ca8422aa457a5_file.pdf) <https://lms.kincatonly.com/blog/index.php?entryid=15638> [http://palladium.bg/wp-content/uploads/2022/07/The\\_Ping\\_Master.pdf](http://palladium.bg/wp-content/uploads/2022/07/The_Ping_Master.pdf) <https://ead.institutoinsigne.com.br/blog/index.php?entryid=6655> [https://gotweapons.com/advert/portable-sql-uniform-lite-5-1-0-crack](https://gotweapons.com/advert/portable-sql-uniform-lite-5-1-0-crack-latest-2022/)[latest-2022/](https://gotweapons.com/advert/portable-sql-uniform-lite-5-1-0-crack-latest-2022/) <https://www.waefler-hufbeschlag.ch/wp-content/uploads/2022/07/ysaroz.pdf> <https://www.shift.is/wp-content/uploads/2022/07/fortola.pdf> [https://voiccing.com/upload/files/2022/07/wvPD5NzOOkpEsHGoolvU\\_04\\_d3c7](https://voiccing.com/upload/files/2022/07/wvPD5NzOOkpEsHGoolvU_04_d3c78d228b13f3afbf8a771447d0687a_file.pdf) [8d228b13f3afbf8a771447d0687a\\_file.pdf](https://voiccing.com/upload/files/2022/07/wvPD5NzOOkpEsHGoolvU_04_d3c78d228b13f3afbf8a771447d0687a_file.pdf) <http://movingservices.us/?p=36965> <https://songgiatri.com/image/chesyami.pdf> [https://ktwins.ru/wp-content/uploads/2022/07/Chameleon\\_Video\\_Player\\_Crack](https://ktwins.ru/wp-content/uploads/2022/07/Chameleon_Video_Player_Crack___Free_Download.pdf) Free Download.pdf <https://educa.neurolabbo.com/blog/index.php?entryid=5306> <https://verrtise.com/advert/replay-radio-11-0-1-35-crack-free-download/> <https://contratatrans.org/wp-content/uploads/2022/07/ervalee.pdf> <http://ontarioinvestigatortraining.ca/blog/index.php?entryid=1843>

[https://jbmparish.com/uncategorized/software-compliance-tool-crack-free](https://jbmparish.com/uncategorized/software-compliance-tool-crack-free-download-2022)[download-2022](https://jbmparish.com/uncategorized/software-compliance-tool-crack-free-download-2022)